## **Gestion des logiciels d'un parc informatique**

## **Présentation**

Mise en oeuvre d'une solution pour automatiser les installations, les désinstallations et les mises à jour de l'ensemble des logiciels sur un parc informatique Windows.

Cette gestion est basée la solution WAPT de la société Tranquil IT.

**Site Web** : http://dev.tranquil.it/wiki/WAPT - apt-get pour Windows

## **Installation d'une distribution Linux Debian**

Vous allez installer votre serveur Linux Debian en machine virtuelle avec Apache, PHP 5 et MySQL

Caractéristiques de votre VM

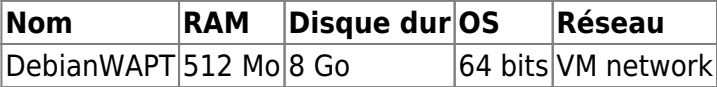

- [Installation de la distribution Debian](https://siocours.lycees.nouvelle-aquitaine.pro/doku.php/reseau/debian/installdebian)
- [Partitionnement d'un disque en utilisant un groupe de volumes logiques LVM](https://siocours.lycees.nouvelle-aquitaine.pro/doku.php/reseau/debian/partitionlvm)
- [Configurer l'utilisation d'un proxy de mise en cache des paquets Debian](https://siocours.lycees.nouvelle-aquitaine.pro/doku.php/reseau/debian/proxyapt)
- [Configurer un accès à distance avec SSH](https://siocours.lycees.nouvelle-aquitaine.pro/doku.php/reseau/debian/ssh)
- [Définir une adresse IP statique](https://siocours.lycees.nouvelle-aquitaine.pro/doku.php/reseau/debian/ipstatique)
- [Installation du service Apache et de PHP 5](https://siocours.lycees.nouvelle-aquitaine.pro/doku.php/reseau/debian/installapache)
- [Installation du service de base de donnés MySQL](https://siocours.lycees.nouvelle-aquitaine.pro/doku.php/reseau/debian/installmysql)

## **Installation et configuration de la solution Wapt de Tranquil IT**

- [Créer un enregistrement DNS sur le domaine M2L](https://siocours.lycees.nouvelle-aquitaine.pro/doku.php/reseau/windows/dns/enregistrement)
- Suivre le tutoriel d'installation **pour serveur Linux** sur le site de **Tranquil IT** : [http://dev.tranquil.it/wiki/WAPT\\_-\\_apt-get\\_pour\\_Windows](http://dev.tranquil.it/wiki/WAPT_-_apt-get_pour_Windows)
- [Tutoriel provisoire](https://siocours.lycees.nouvelle-aquitaine.pro/doku.php/reseau/debian/wapt/accueil)

From: <https://siocours.lycees.nouvelle-aquitaine.pro/>- **Les cours du BTS SIO**

Permanent link: **<https://siocours.lycees.nouvelle-aquitaine.pro/doku.php/sisr1/wapt>**

Last update: **2015/04/13 15:28**

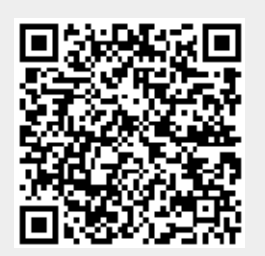